# **CSC2209 Computer Networks**

#### **Multicast**

**Stefan Saroiu Computer Science University of Toronto**

# **Administrivia**

- Thursday class canceled
	- No need to review paper
- No class next week because of OSDI
- Resume on Tuesday, November 14
	- Project mid-term presentations
- Progress report due on November 10th, 11:59 EST
	- Deadline is firm!!!!!

# **Progress Report**

- Draft of your final report
- Start by motivating your problem
	- What is the problem?
	- Why is it interesting?
	- Why it is hard?
- Present what you have accomplished so far
	- This section(s) must have a summary where you list accomplishments bullet-by-bullet
- Brief section of what you expect to accomplish

# **Project Presentations**

- Two options:
- 1. 5 min. presentations on Tuesday
- 2. 10 min. presentations on scheduled day
	- Reserve a 2-hour slot for 10 min. presentations
- After presentations, I'll e-mail you my high-level feedback about the project
	- While this will not count towards final grade, they "might" serve as good pointers

# **Slides Today**

• Some of the slides have been adapted from Ramesh Govindan's slides.

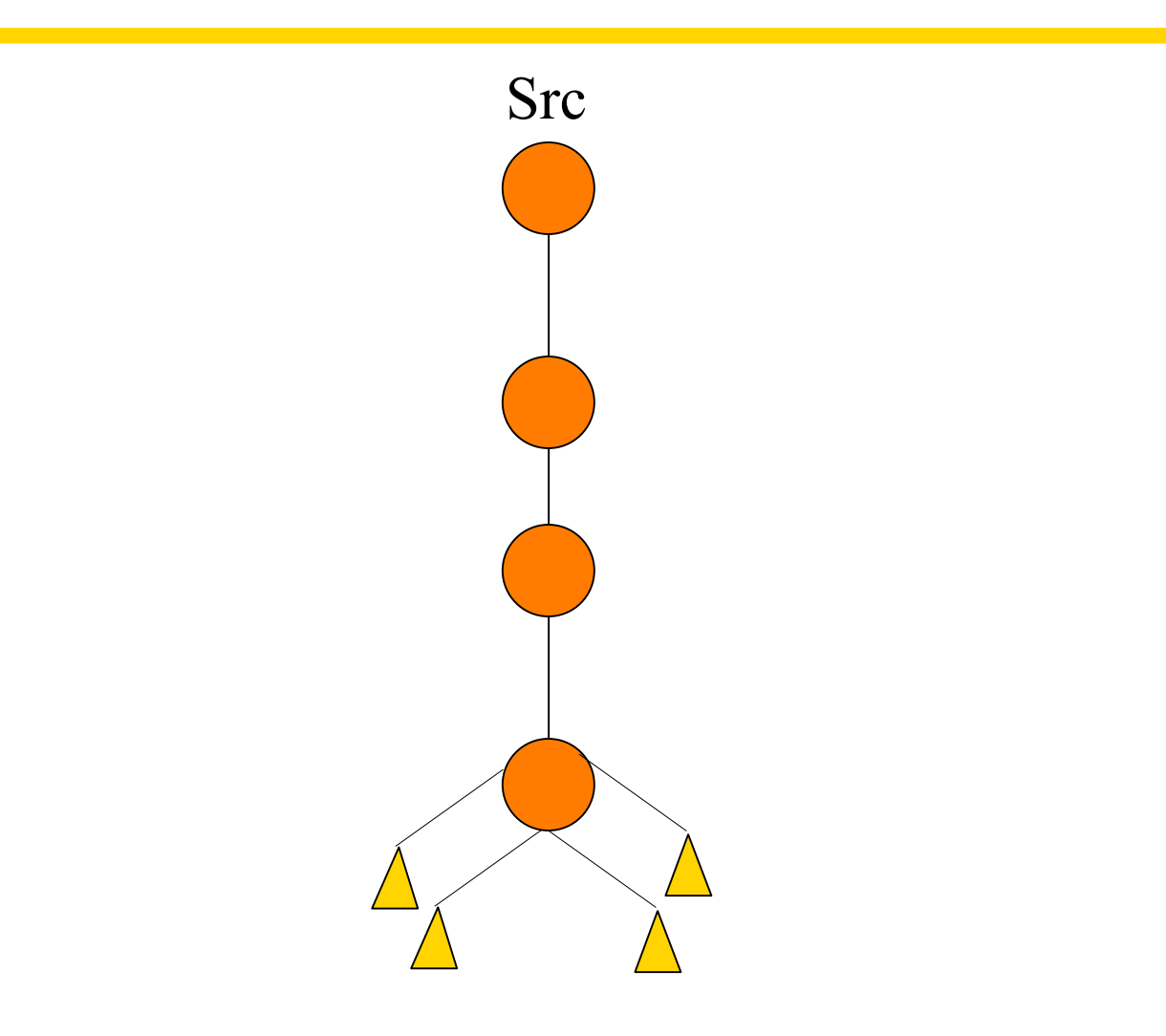

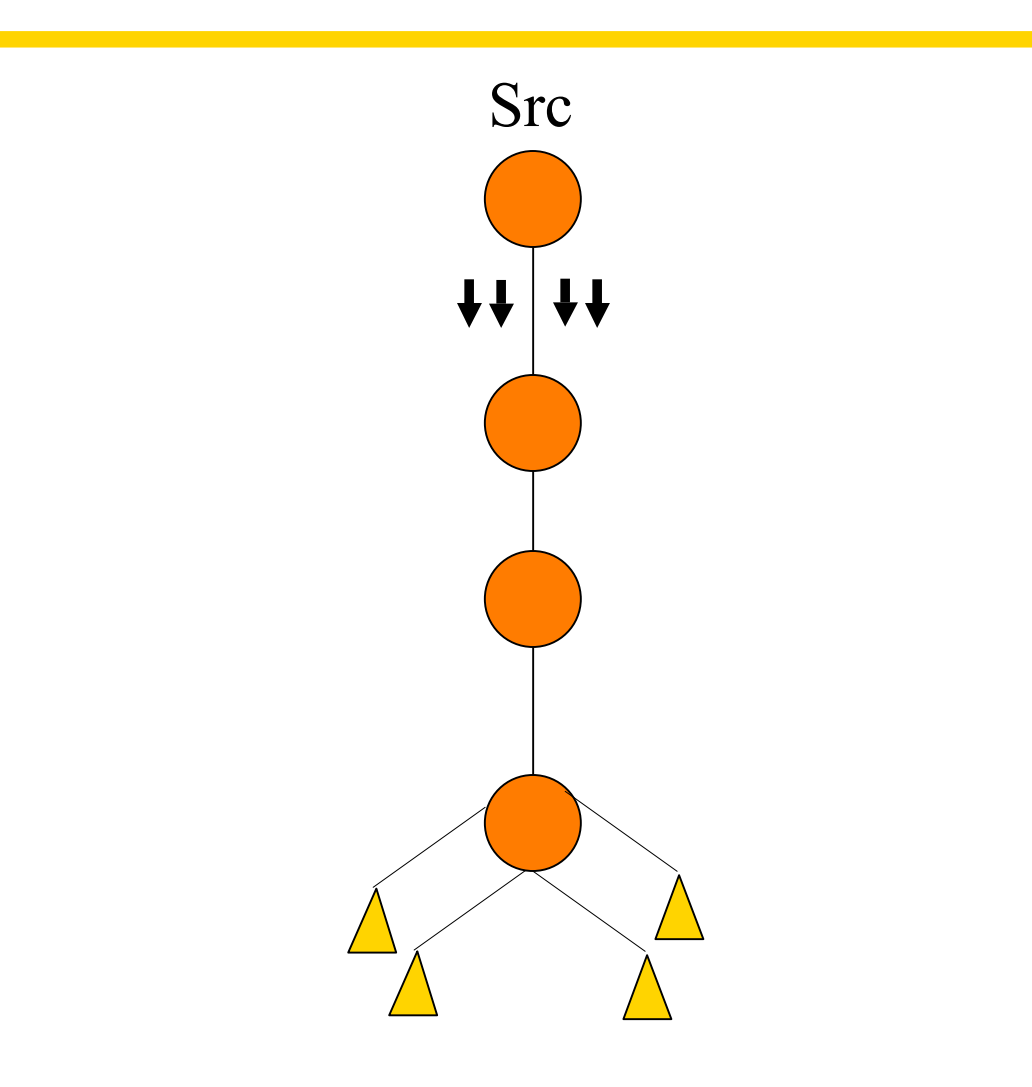

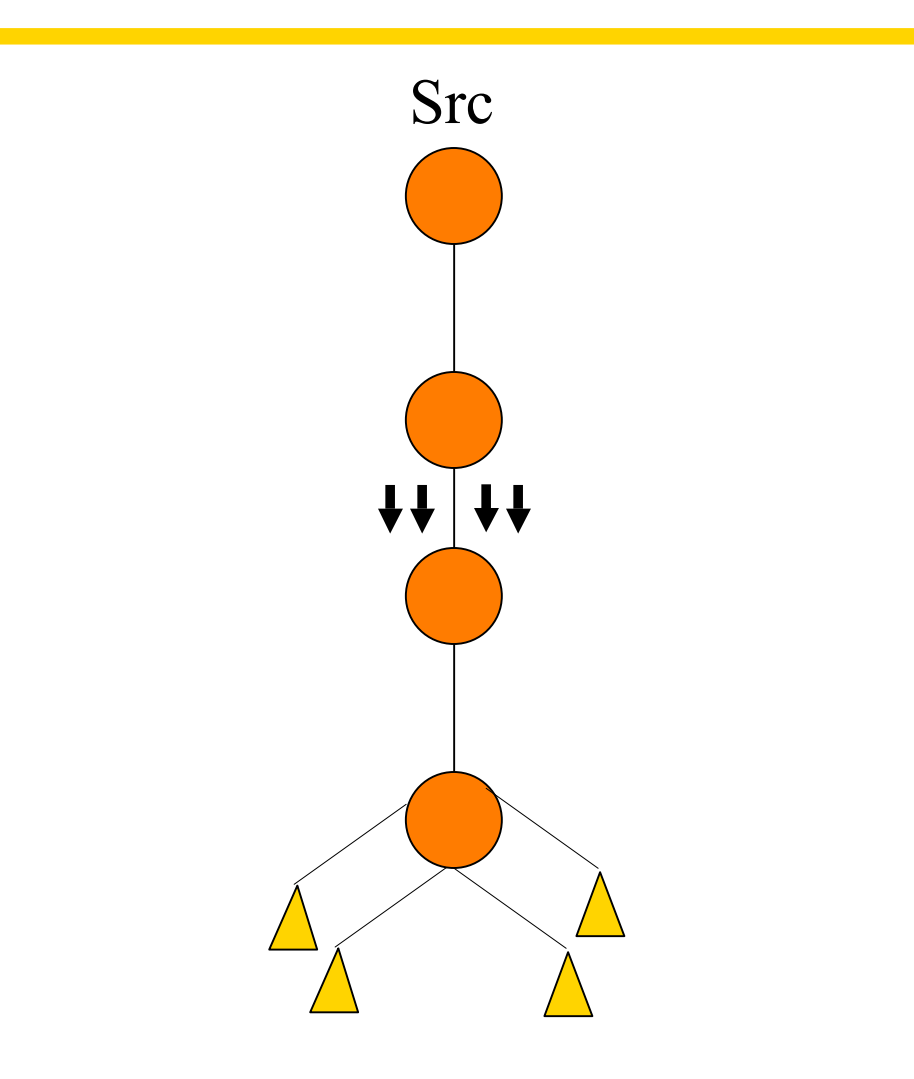

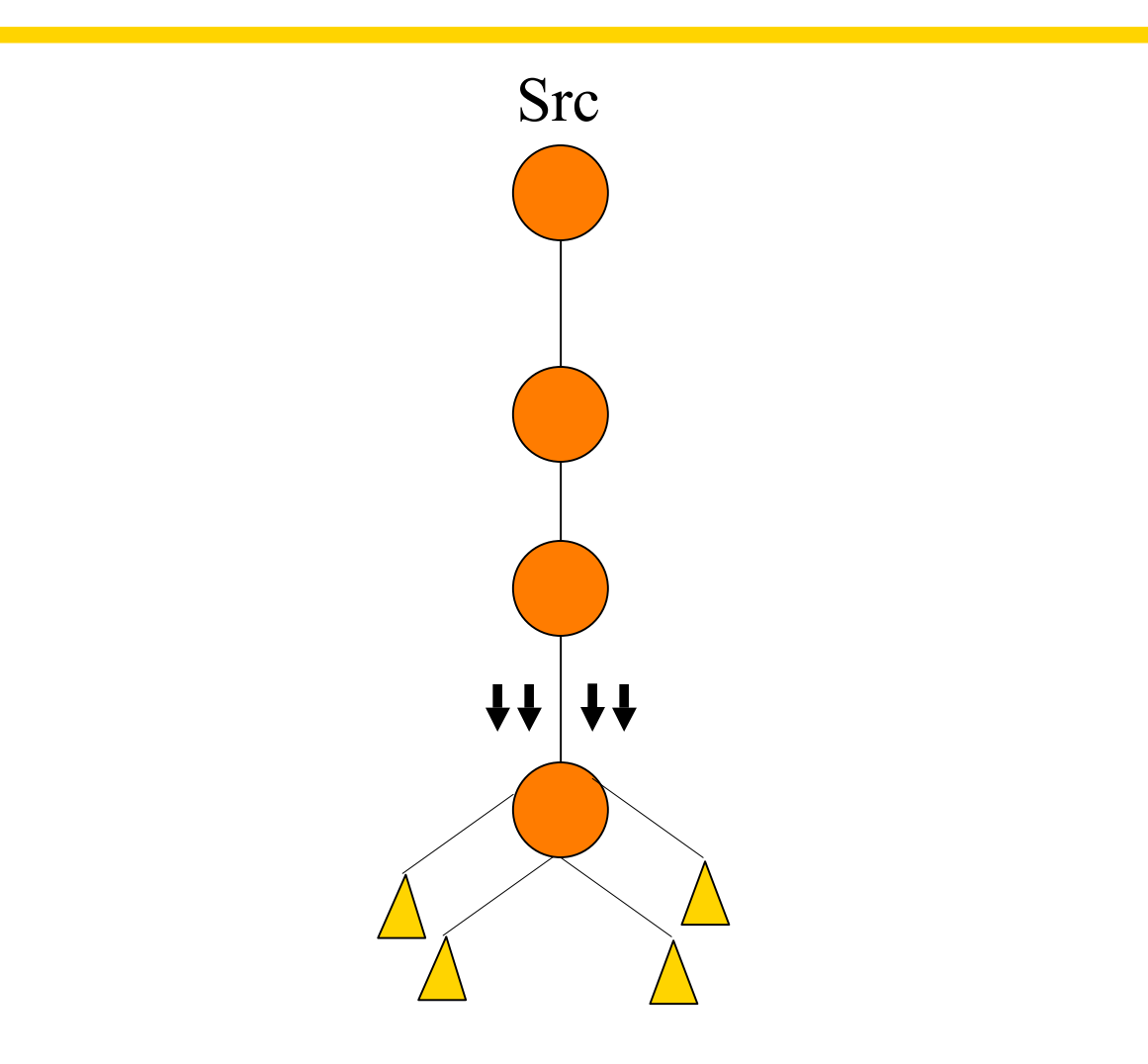

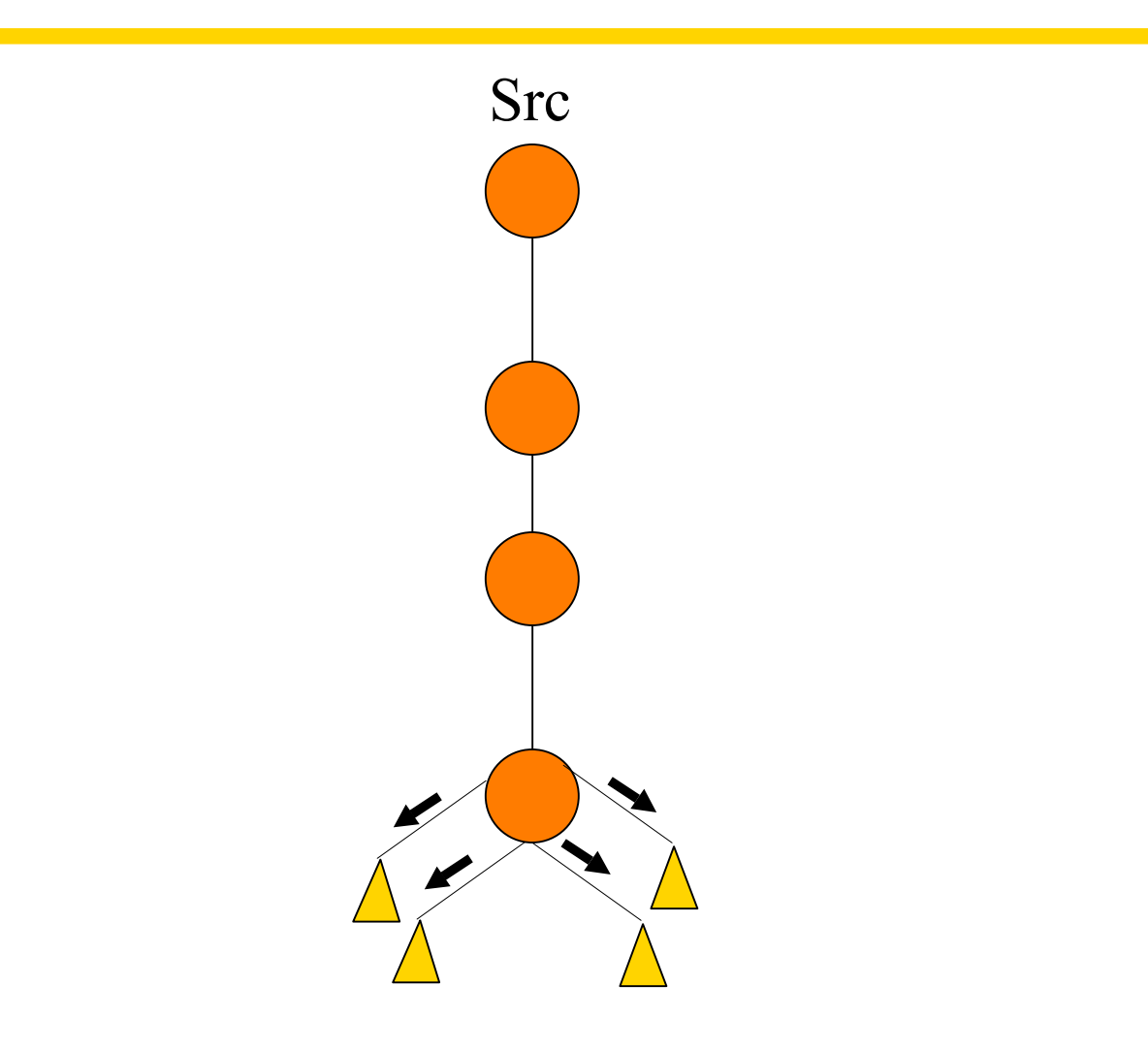

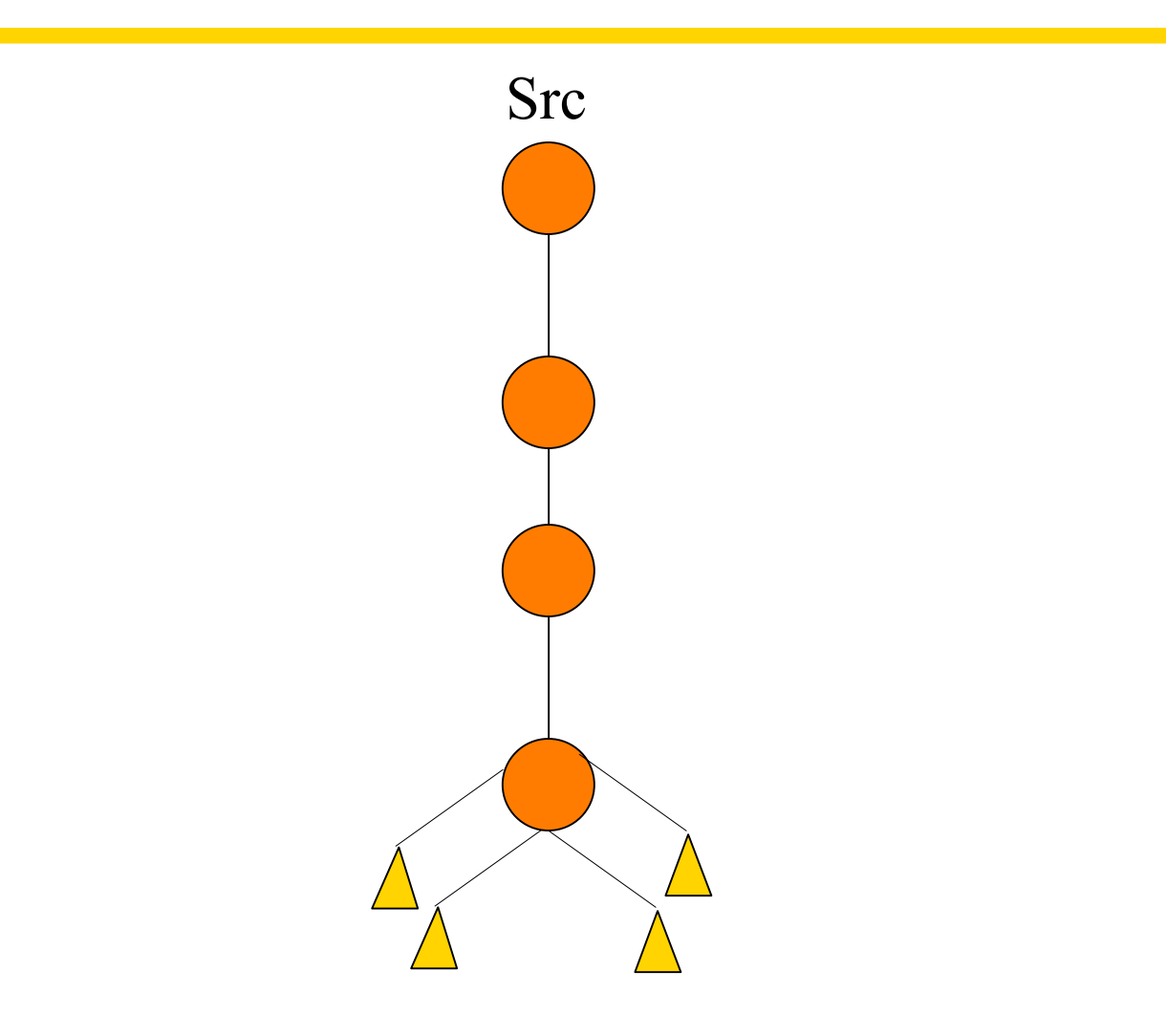

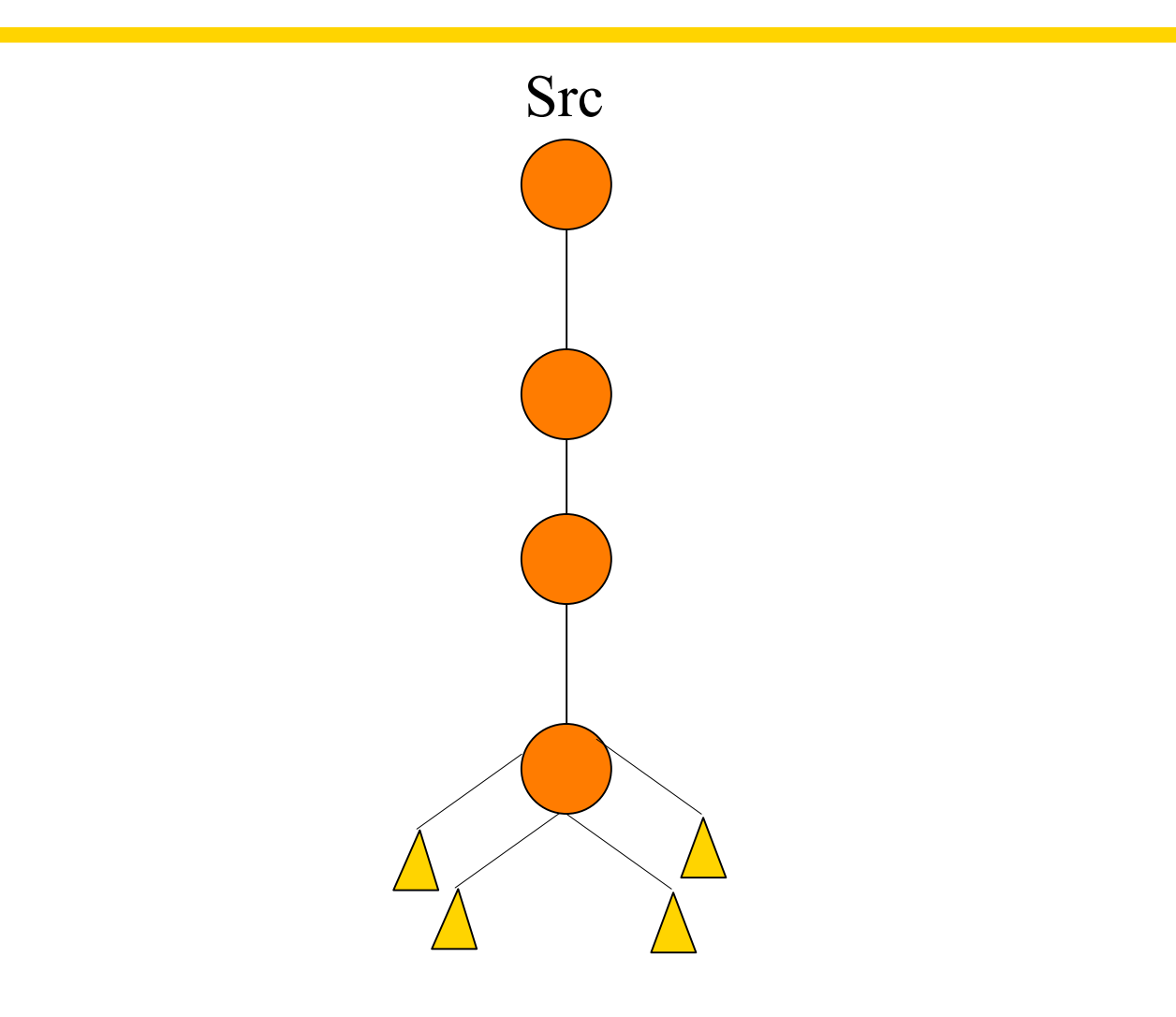

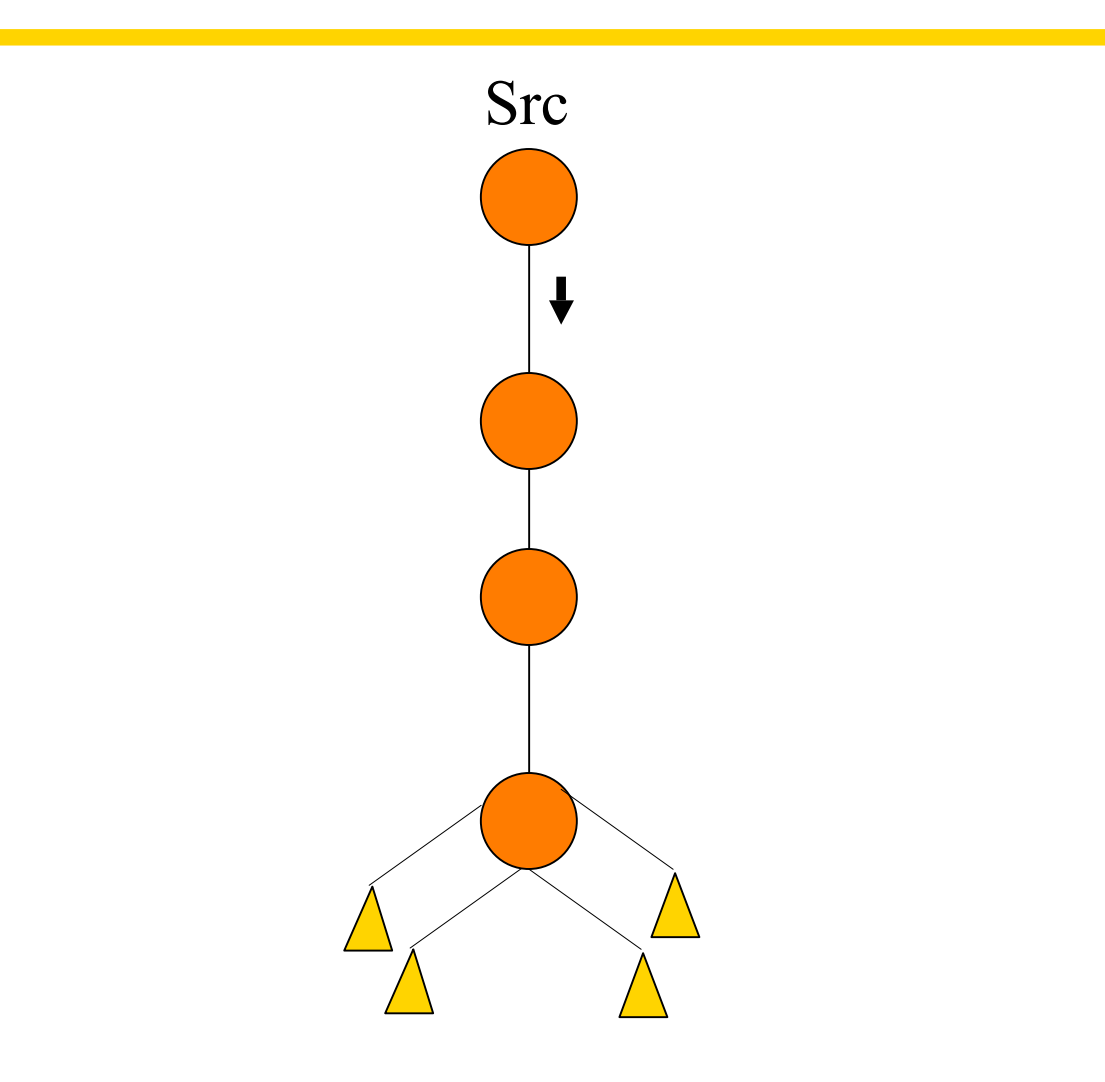

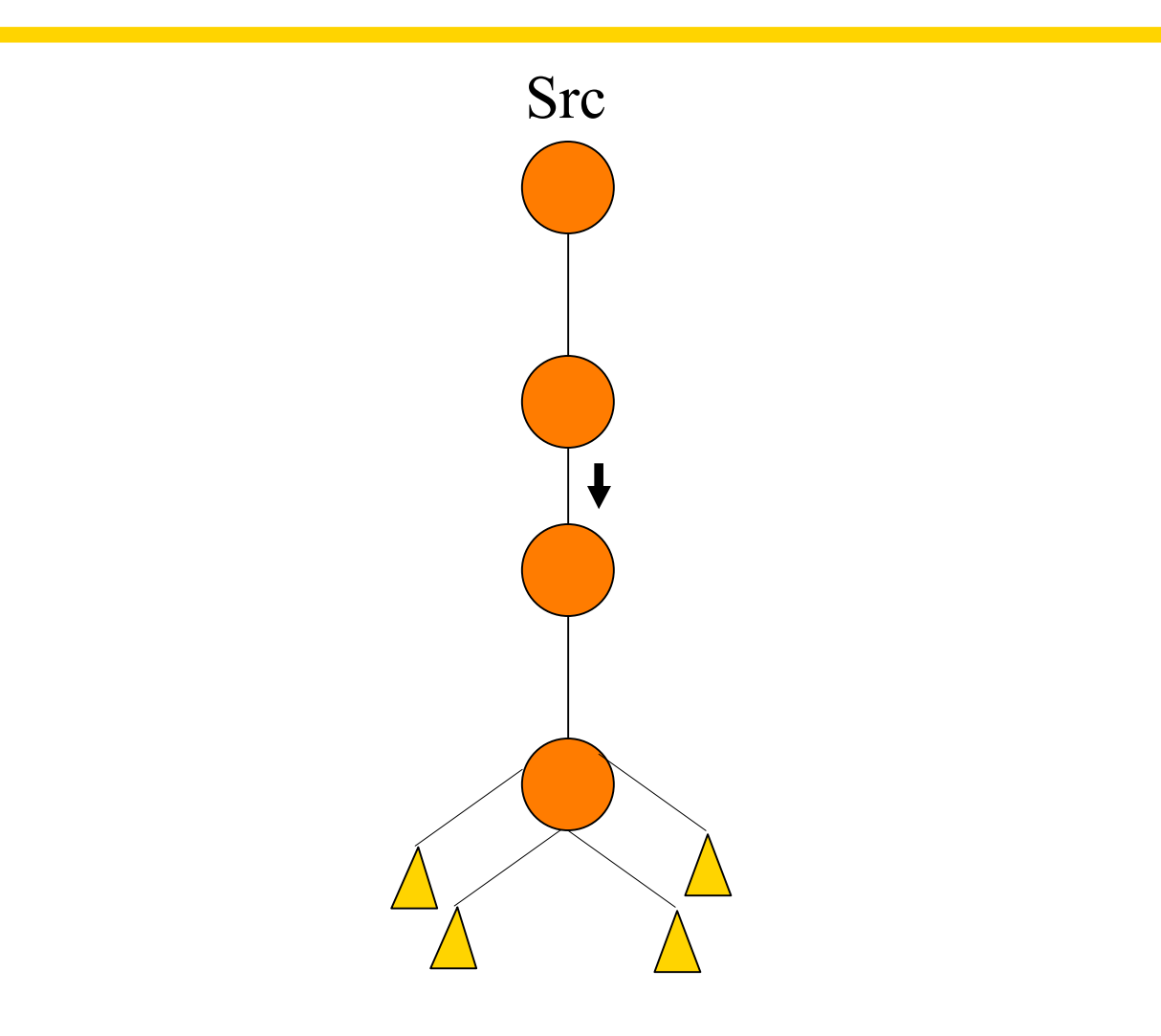

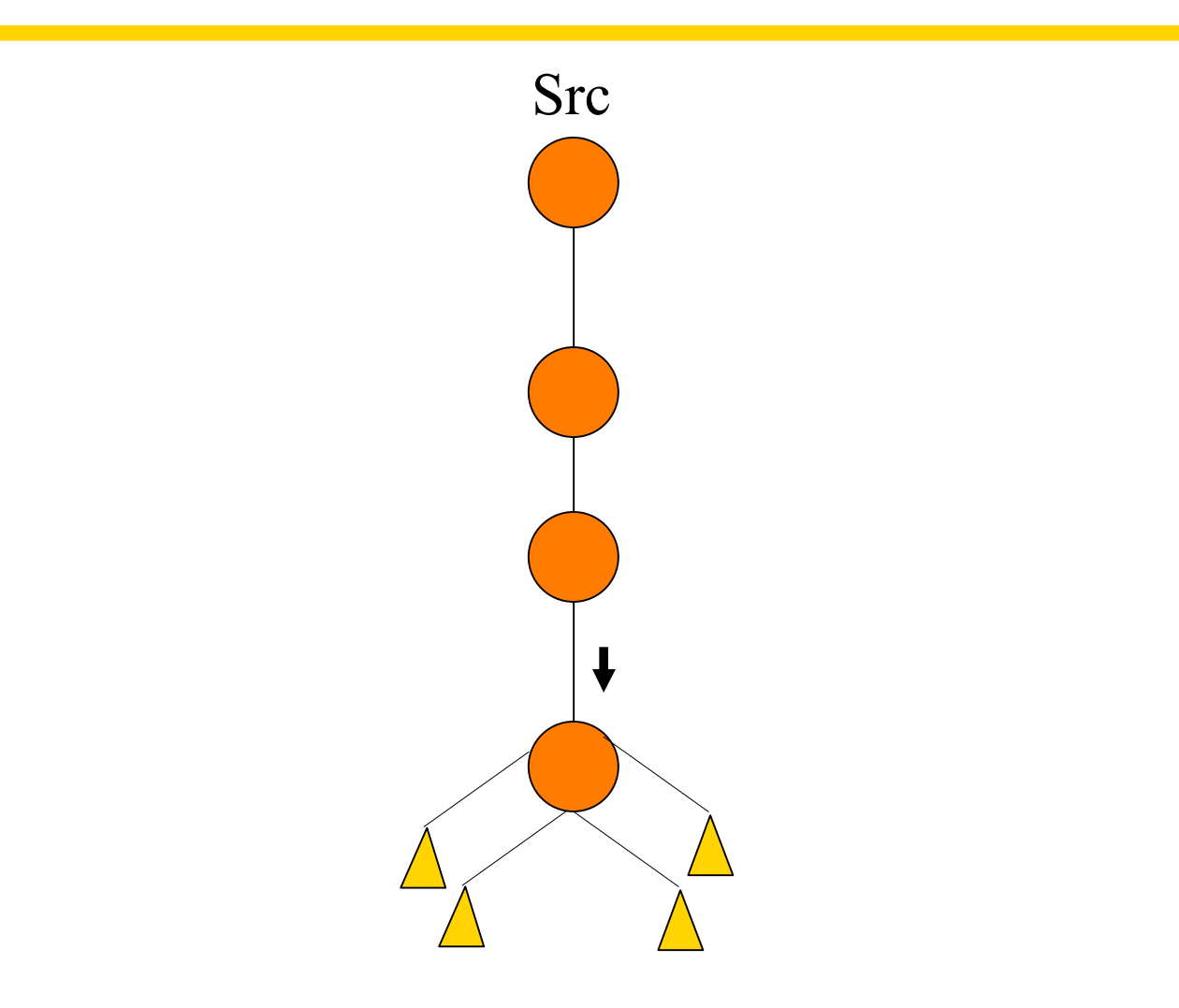

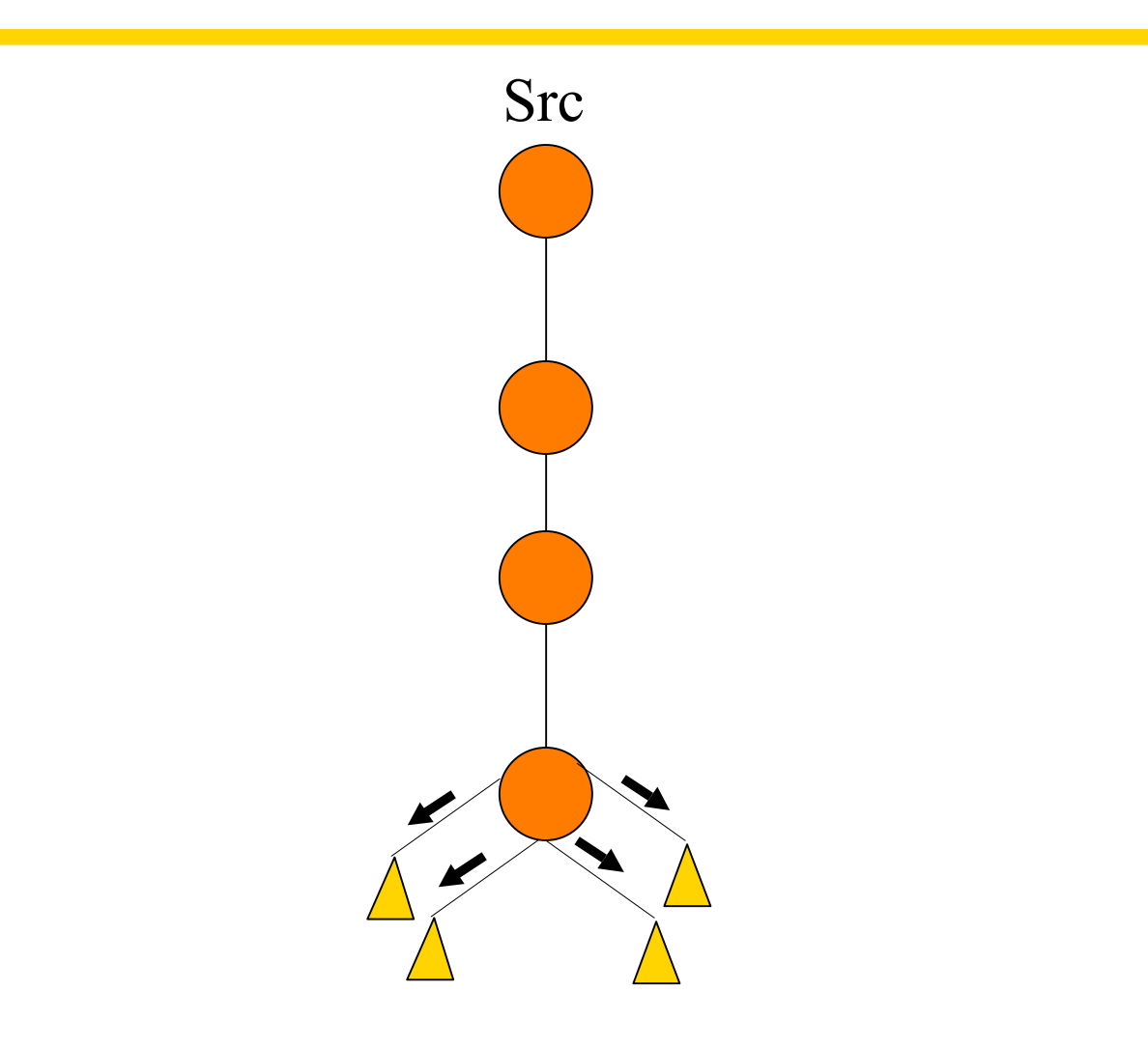

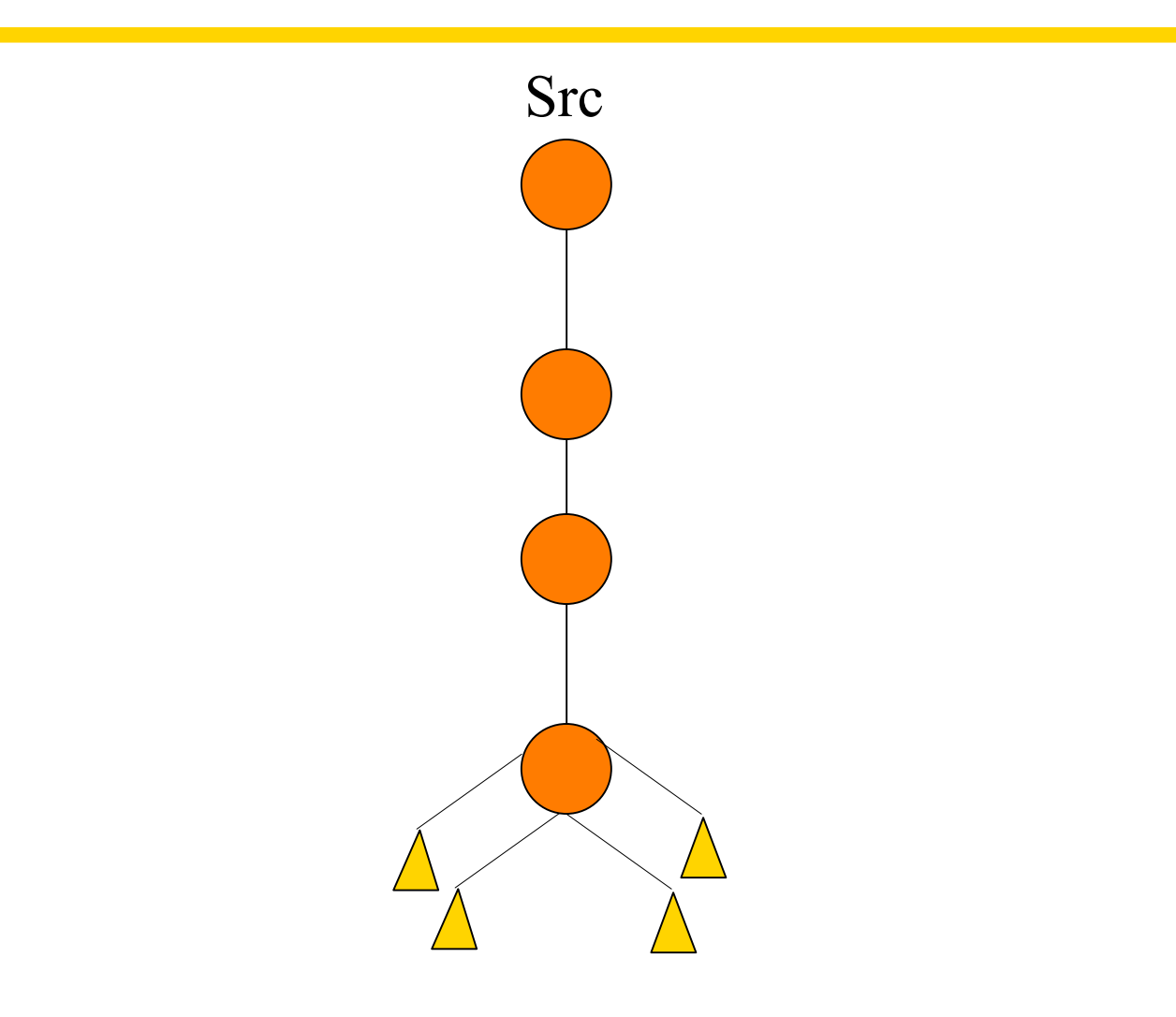

# **Multicast state**

- Router:
	- learn of the existence of multicast groups (advertisement)
	- identify links with group members
	- establish state to route packets
		- replicate packets on appropriate interfaces
- Then, what is the router's state affected by?

#### **Multicast state**

- Router:
	- learn of the existence of multicast groups (advertisement)
	- identify links with group members
	- establish state to route packets
		- replicate packets on appropriate interfaces
- Then, what is the router's state affected by?
	- Host joins and leaves affect router state!

# **Example applications**

- Broadcast audio/video
- Push-based systems
- Software distribution
- Web-cache updates
- Teleconferencing (audio, video, shared whiteboard, text editor)
- Multi-player games
- Server/service location
- Distributed apps -- file-sharing P2Ps?

# **Pondering….**

• If so many applications exist, why hasn't it taken off?

# **Pondering….**

- If so many applications exist, why hasn't it taken off?
- Many reasons have been argued:
	- Don't know how to charge for multicast traffic
	- Require router state/changes (reluctant operators)
	- No "killer app"
	- Hard to debug
- Application-level multicast hasn't taken off either
	- (my take) Internet apps fall into one of the following three categories:
		- Communication (typically one-to-one)
		- Request-based content delivery
		- Content search (e.g., search engines)
	- Multicast model doesn't clearly fit any of these apps.

# **Components of the IP Multicast Architecture**

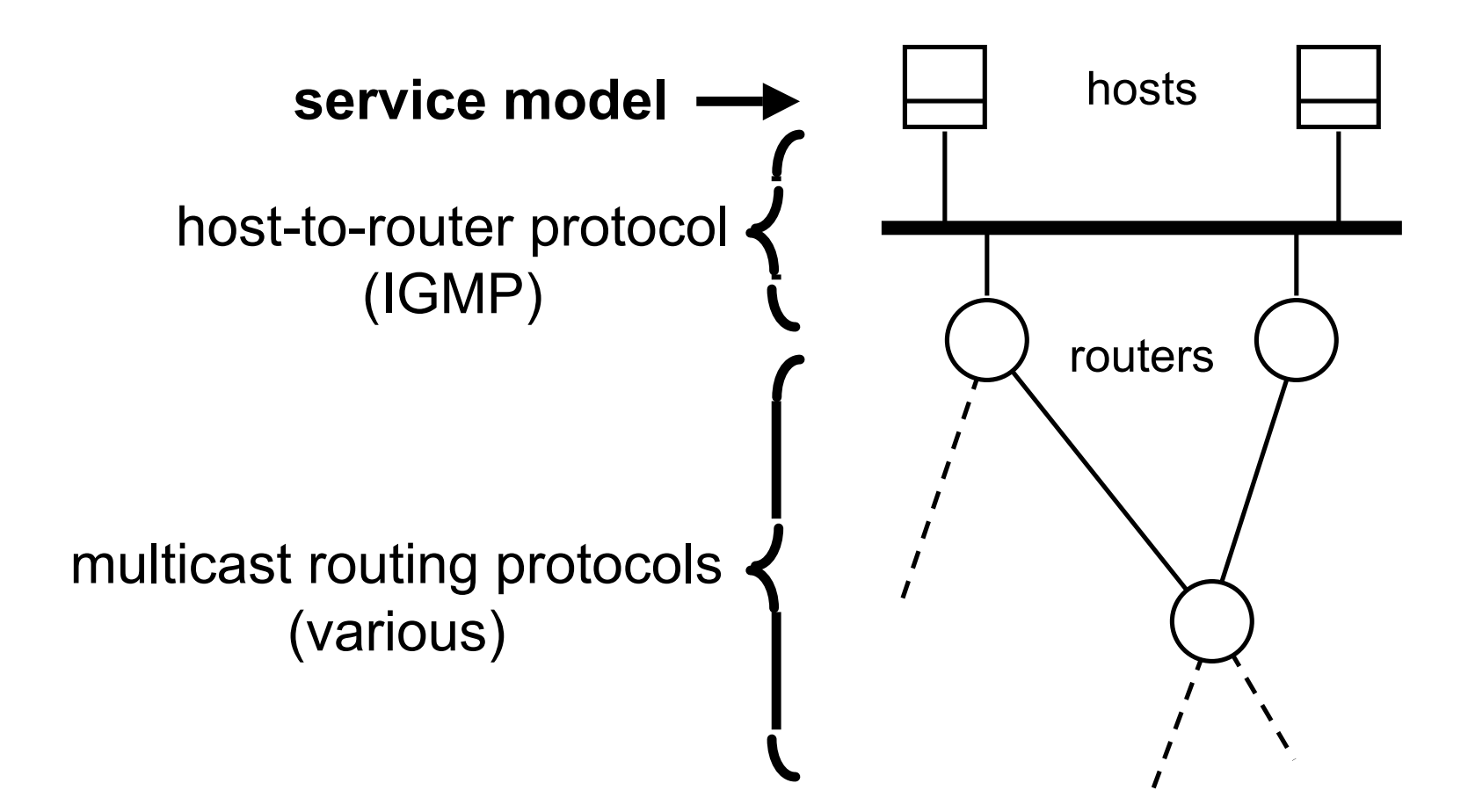

# **IP Multicast Service Model (RFC-1112)**

- each group identified by a single IP address
- groups may be of any size
- members of groups may be located anywhere in the Internet
- members of groups can join and leave at will
- senders need not be members

# **Service model**

- Group membership not known explicitly
- Analogy:
	- each multicast address is like a radio frequency, on which anyone can transmit, and to which anyone can tune-in.

# **IP Multicast Addresses**

Class D IP addresses:

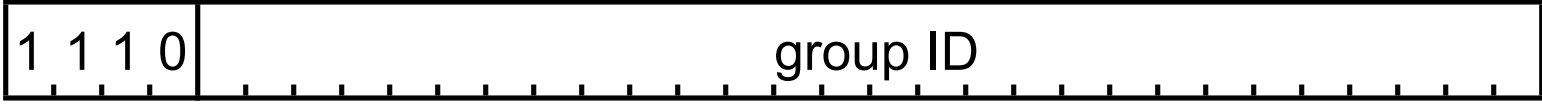

in "dotted decimal" notation: 224.0.0.0 — 239.255.255.255

two administrative categories:

- "well-known" multicast addresses, assigned by IANA
- "transient" multicast addresses, assigned and reclaimed dynamically

#### **IP Multicast Service — Sending**

- uses normal IP-Send operation, with an IP multicast address specified as the destination
- must provide sending application a way to:
	- specify outgoing network interface, if >1 available
	- specify IP time-to-live (TTL) on outgoing packet
	- enable/disable loopback if the sending host is a member of the destination group on the outgoing interface

#### **IP Multicast Service — Receiving**

- two new operations:
	- Join-IP-Multicast-Group ( group-address, interface ) Leave-IP-Multicast-Group( group-address, interface )
- receive multicast packets for joined groups via normal IP-Receive operation

# **Multicast Scope Control: (1) TTL Expanding-Ring Search**

to reach or find a nearby subset of a group

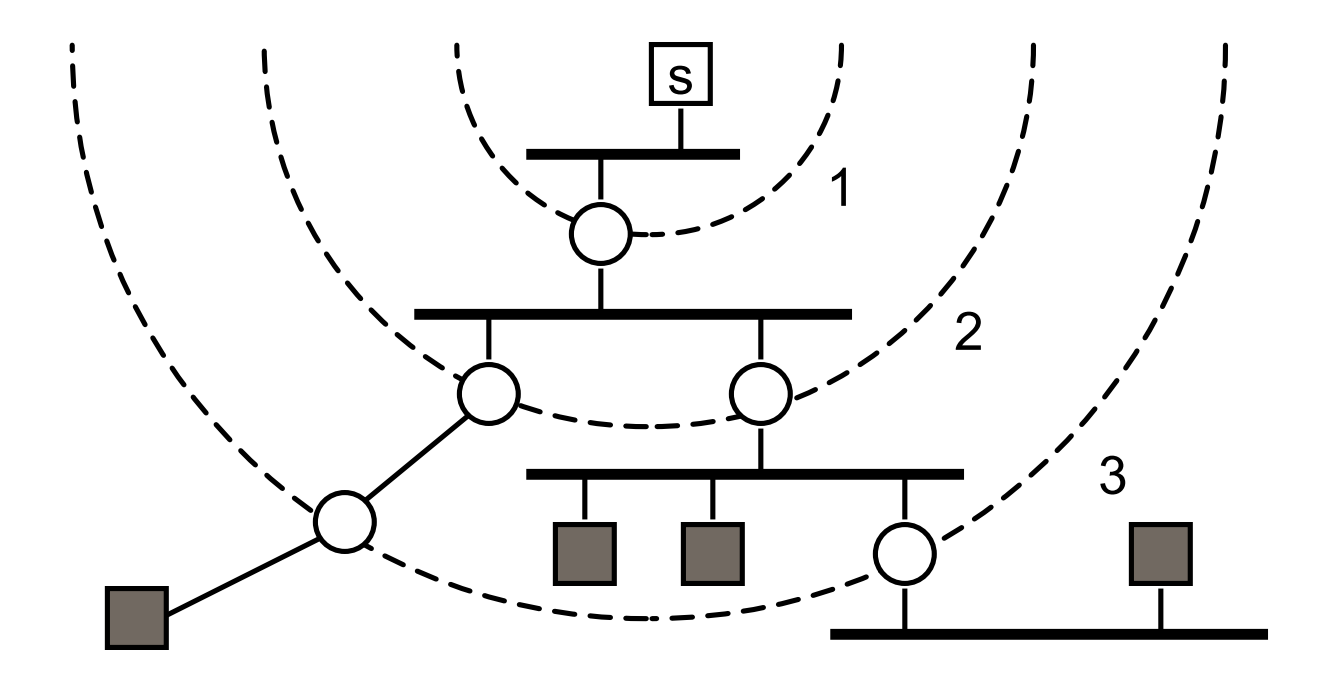

#### **Multicast Scope Control: (2) Administrative TTL Boundaries**

to keep multicast traffic within an administrative domain, e.g., for privacy or resource reasons

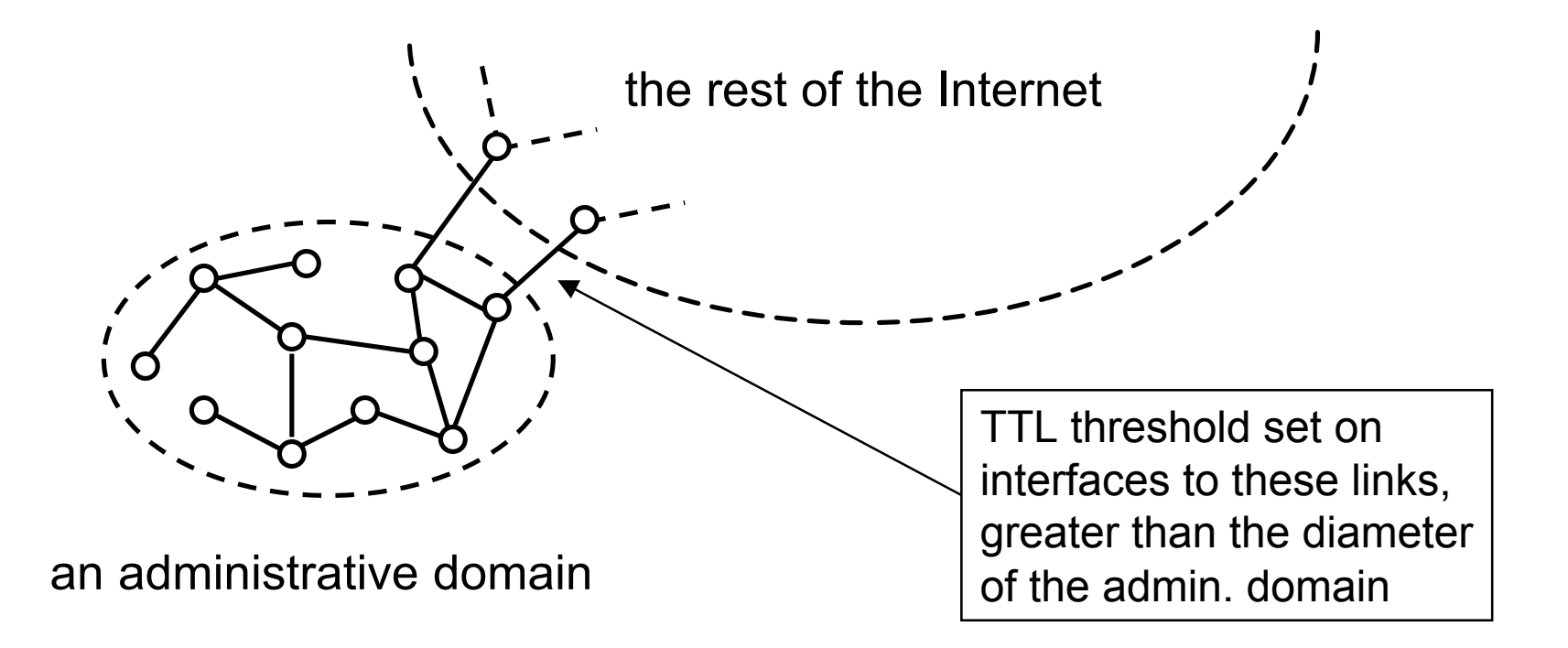

# **Multicast Scope Control: (3) Administratively-Scoped Addresses**

- RFC 1112
- uses address range 239.0.0.0 239.255.255.255
- supports overlapping (not just nested) domains

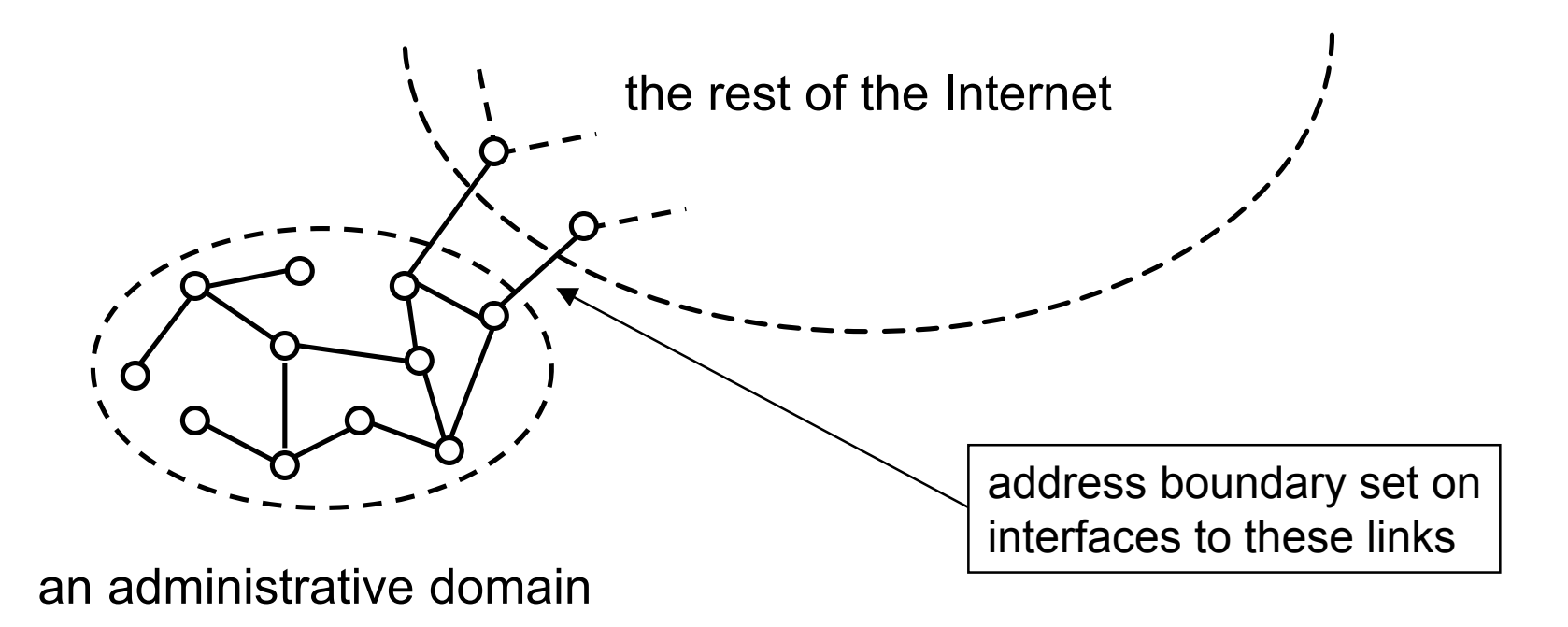

# **The MBone**

- MBone = Multicast Backbone
- an "interconnected" set of multicast-capable routers, providing the IP multicast service in the Internet
- can be thought of as a virtual network, overlaid on the Internet

#### **Components of the MBone**

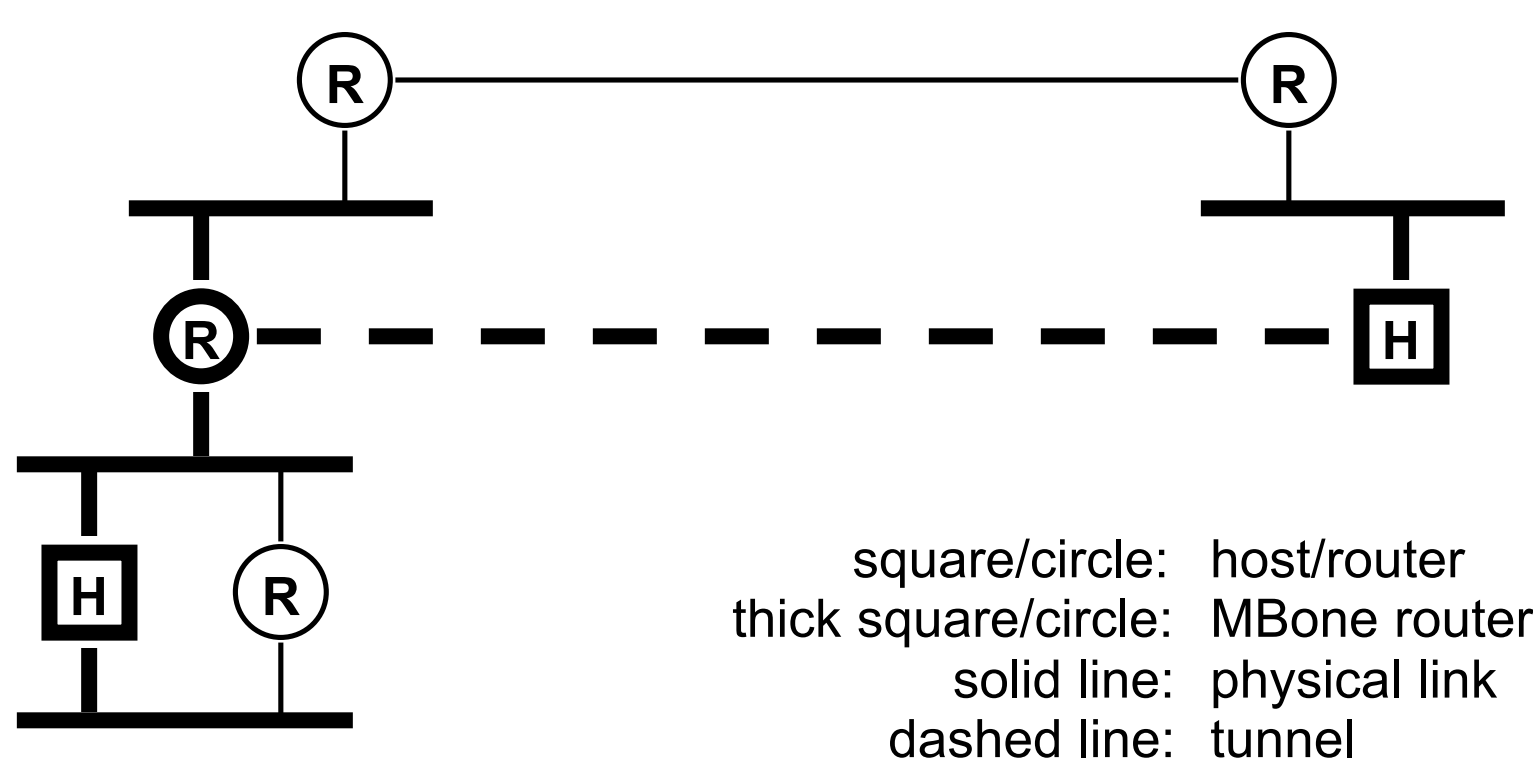

thick line: part of MBone

#### **MBone Tunnels**

- a method for sending multicast packets through multicastignorant routers
- IP multicast packet is encapsulated in a unicast packet addressed to far end of tunnel:

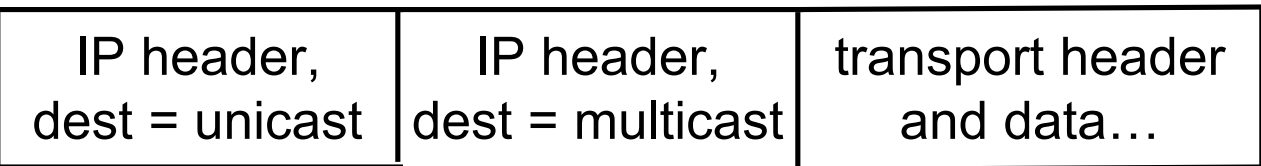

- a tunnel acts like a virtual point-to-point link
- each end of tunnel is manually configured with unicast address of the other end

# **IGMP**

- End system to router protocol is IGMP
- Member or process starts an application with mcast address
- IGMP process informed of joined mcast group
- When local router sends IGMP query, host sends IGMP report
- One router on LAN is IGMP querier
- Hosts listen to responses and supress duplicates

# **Multicast Routing: IGMP**

# **Components of the IP Multicast Architecture**

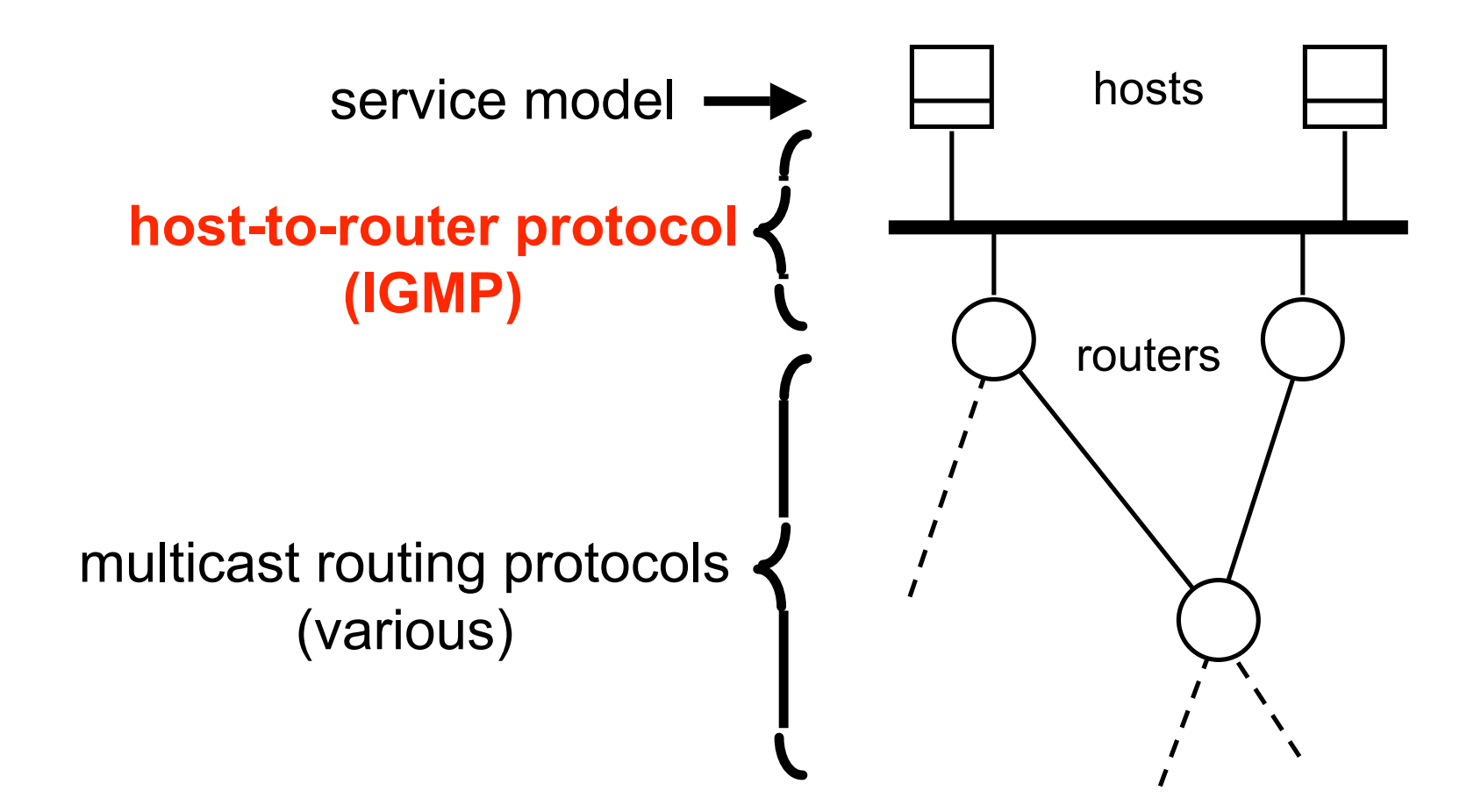

# **Internet Group Management Protocol(IGMP)**

- the protocol by which hosts report their multicast group memberships to neighboring routers
- version 1, the current Internet Standard, is specified in RFC-1112
- operates over broadcast LANs and point-to-point links
- occupies similar position and role as ICMP in the TCP/IP protocol stack

# **How IGMP Works**

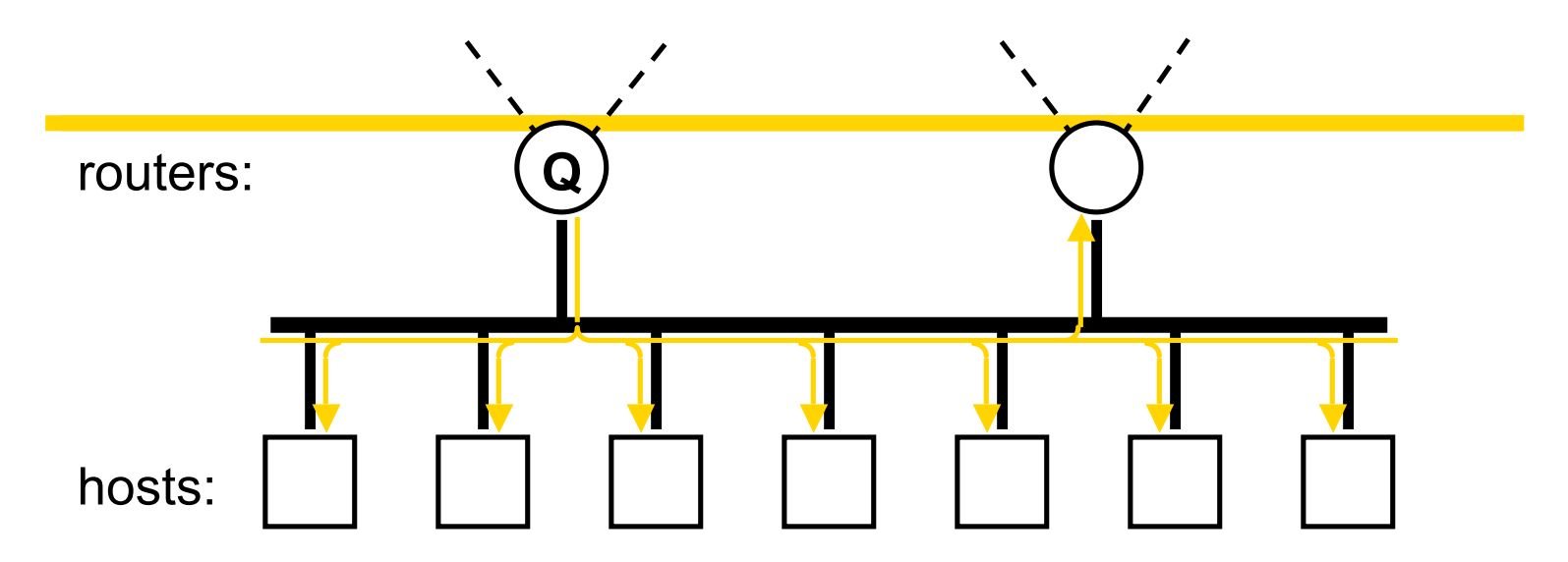

- on each link, one router is elected the "querier"
- querier periodically sends a Membership Query message to the all-systems group (224.0.0.1), with  $TTL = 1$
- on receipt, hosts start random timers (between 0 and 10 seconds) for each multicast group to which they belong

# **How IGMP Works (cont.)**

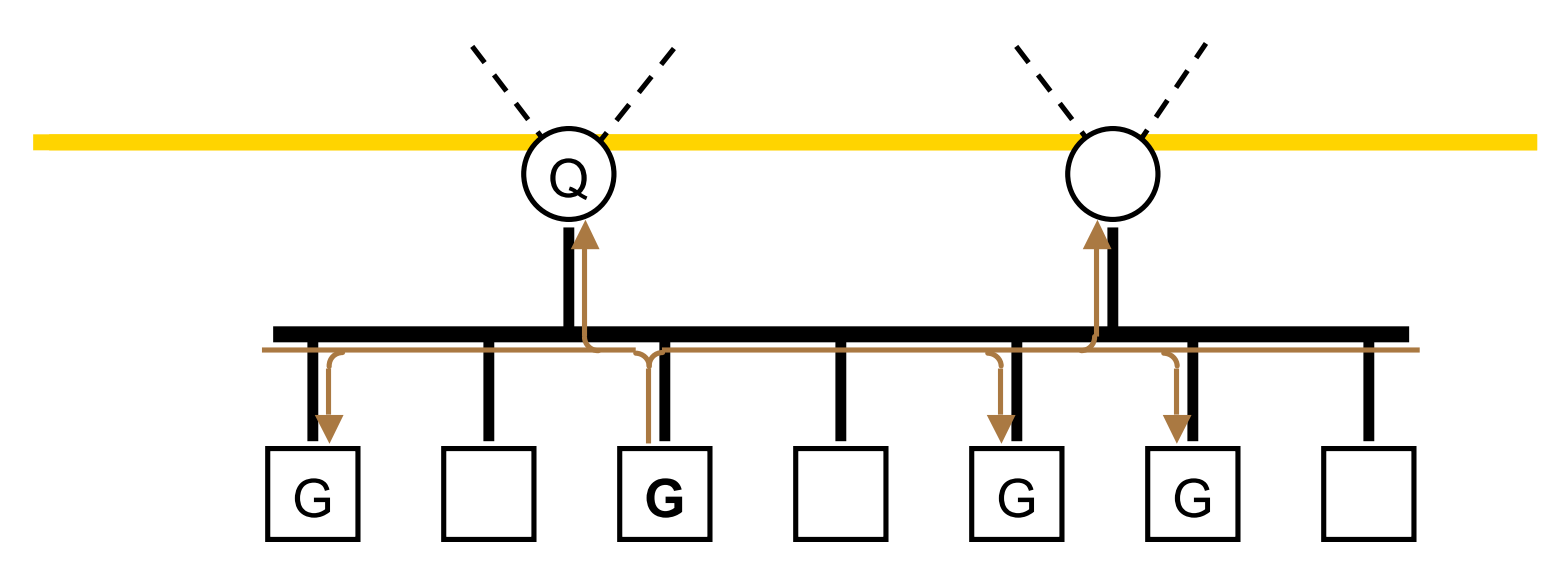

- when a host's timer for group G expires, it sends a Membership Report to group  $G$ , with  $TTL = 1$
- other members of G hear the report and stop their timers
- routers hear all reports, and time out non-responding groups

# **How IGMP Works (cont.)**

• note that, in normal case, only one report message per group present is sent in response to a query

(routers need not know who all the members are, only that members exist)

- query interval is typically 60—90 seconds
- when a host first joins a group, it sends one or two immediate reports, instead of waiting for a query

# **IGMP Version 2**

- changes from version 1:
	- new message and procedures to reduce "leave latency"
	- standard querier election method specified
	- version and type fields merged into a single field
- backward-compatible with version 1
- widely implemented already